**Enlighten Stage Lighting Controller Активированная полная версия Torrent (Activation Code) Скачать бесплатно [Updated]**

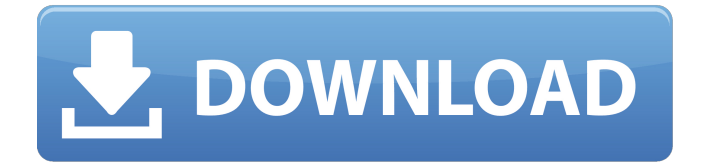

## **Enlighten Stage Lighting Controller X64**

Enlighten Stage Lighting Controller For Windows 10 Crack — популярное кроссплатформенное приложение для проектирования, создания и управления освещением для живых выступлений на сцене. Его простой в освоении интерфейс обеспечивает наиболее интуитивно понятный интерфейс для всех пользователей, а также набор мощных функций, которые идеально подходят для создания высококачественных визуальных эффектов. Создание идеального шоу — это искусство и наука, и Enlighten Stage Lighting Controller, оснащенный мощными светодиодами EnLite®, предоставляет профессиональным создателям света инструменты, необходимые им для создания потрясающих визуальных эффектов. Благодаря встроенному дизайну приборов и матричной функции вы можете комбинировать эффекты приборов для создания потрясающих, чувствительных источников света и эффектов, которые оживят ваши шоу. Тратьте меньше времени на поиск идеального сценического света и больше времени на создание светового шоу, о котором вы мечтали. Ключевая особенность Ведущий светодиодный свет: Контроллер сценического освещения Enlighten на основе светодиодов EnLite® дает профессиональным инженерам по сценическому освещению контроль и гибкость для освещения сложных сценических шоу высокой четкости. Благодаря множеству мощных функций светодиоды EnLite® обеспечивают миллионы цветовых комбинаций с теплым светом, который может соперничать даже с профессиональным сценическим освещением. Свойства и алгоритмы для всех источников света: создавайте динамическое освещение со сложными сценами и эффектами, которые удовлетворят любые потребности. Расположите несколько источников света в группе, а затем используйте встроенные настройки матрицы, чтобы расположить их точно, или создайте круговой узор с помощью функции простого круга. Настройки каждого прибора можно настроить независимо от других, что позволяет применить пресет к конкретному прибору, который можно настроить в соответствии с настроением, цветом или окружением этого прибора. Непревзойденная поддержка: с Enlighten Stage Lighting Controller один профессиональный светотехник может контролировать до 1000 источников света и создавать сложные световые шоу с гибкостью всего семейства светодиодов EnLite® LED. Каково значение по умолчанию для ключа/значения хэша? Каково значение по умолчанию для хеш-ключей/значений, если я не определяю их в конструкторе? Например, если я не определяю значения в конструкторе Как компилируется программа? Как выполняется программа? инт н; Хэш ч; класс Тест { публичный: Тест() { } недействительно делать что-то () { п = 100; ч.найти(п); } частный: инт н

#### **Enlighten Stage Lighting Controller Crack [Updated-2022]**

\*\*\*\*\*\*\*\*\*\*\*\*\*\*\*\*\*\*\*\*\*\*\*\*\*\*\*\*\*\*\*\*\*\*\*\*\*\*\*\*\*\*\*\*\*\*\*\*\*\*\*\*\*\*\* \*\* ОТКАЗ ОТ ОТВЕТСТВЕННОСТИ Следующая информация и/или содержимое, включенное в эту публикацию/документ, не обязательно является исчерпывающим, а также не является окончательным и не предназначено для использования в качестве авторитетного или обязательного. Все подобные детали следует принимать во внимание при планировании и/или реализации любых проектов, относящихся к предмету настоящего документа и/или программированию. Эта информация и/или контент не заменяет независимого профессионального совета, и на него нельзя полагаться в качестве совета (или ответа на конкретные вопросы) без обращения к автору. Не делается никаких заявлений, гарантий или обязательств в отношении информации и/или содержания, содержащихся в данной публикации, или каких-либо ошибок, упущений, вводящих в заблуждение заявлений или неправильного толкования, и ничего не дается (явно или подразумеваемым) в отношении ее точности, надежности, уместности, пригодности, полноты или правильности. Автор не гарантирует и не делает никаких заявлений относительно точности, надежности, применимости или пригодности какой-либо информации или содержания и/или сопутствующих продуктов или услуг, фактической производительности или результатов, а также не подразумевается или не выводится из любого из информация, контент или сопутствующие продукты и/или услуги, содержащиеся здесь, для любой конкретной цели или в любой степени. Информация, контент и сопутствующие продукты и/или услуги, доступные на этом веб-сайте, предоставляются «как есть» без каких-либо явных или подразумеваемых гарантий, включая, помимо прочего, подразумеваемые гарантии товарного состояния, пригодности для конкретной цели. , и ненарушение. Несмотря на то, что при подготовке текста, содержащегося в данной публикации/документе, были приняты разумные меры предосторожности, только автор(ы), а не какая-либо третья сторона берет на себя

ответственность за любые неточности или упущения в этой информации и/или содержании, которые могут возникнуть у любого лица., агент или третье лицо, и которые не могут быть устранены, и автор(ы) прямо отказываются от любой ответственности за любую такую неточность или упущение. Эта информация и/или контент не могут быть использованы и не предназначены для создания профессиональных отношений, для юридических консультаций, для предоставления юридических или других специалистов или для создания каких-либо профессиональных отношений, включая, помимо прочего, поставка продуктов или услуг, за исключением случаев, когда конкретно указано, что были задействованы конкретные профессиональные услуги. Кроме того, автор или любая другая сторона не несут никакой ответственности за любые потери, телесные повреждения, ущерб, смерть, потери или расходы, прямо или косвенно связанные с информацией и/или содержанием публикаций, которые находятся в любой 1709е42с4с

# **Enlighten Stage Lighting Controller Crack+ With License Code**

Это лучшее решение для создания динамического освещения и синхронизации приборов для вашей звуковой системы, освещения, видео и мультимедиа. Благодаря множеству настроек, включая матрицу, сцену, статические и видео-эффекты/звуки, вы можете создать наилучшие декорации для любой визуальной или аудиопродукции. Возможности программы: Легко создавать световые шоу Графика, видео, HD видео и аудио поддержка Подключайте и отключайте приборы одним нажатием Сохраняйте проекты с паролем Защита паролем для всех ваших проектов Разработан, чтобы быть гибким и расширяемым Он использует аудио- и видеолинии, чтобы вы могли использовать свои собственные аудио- и видеофайлы; не из включенных. Это позволяет вам использовать свой собственный вход и выход MIDI. Вы также можете создавать сцены замедленного движения и статического освещения. Это позволяет защитить ваши проекты паролем. Вы также можете комбинировать до 16 настроек в разных пейзажах/образах. Разнообразные пейзажи и взгляды Прокрутки - вы можете использовать его с большим светодиодным матричным видеоэкраном Рекламный щит - вы можете создать до 16 сторон неподвижных изображений Перетаскивание - вы можете использовать мяч или перетаскивать руку с предустановленными настройками. Таймер фото — вы можете быстро рассчитать время ваших фотографий с помощью предустановленного таймера фото. Нет ограничений на длину сцены Создайте множество различных настроек. Вам не нужно придерживаться одного взгляда и сцены. Вы можете создать сколько угодно настроек. Вы не можете редактировать или переупорядочивать настройки, но можете их удалить. Вы также можете создавать постоянные и движущиеся образы. Он предлагает вам ряд предустановок и опций для любых образов и сцен, которые вы хотели бы создать. Предустановка поставляется с началом и концом. Полный зум и панорамирование Вы можете перемещаться по всей сцене и полностью увеличивать масштаб. Вы также можете создать полный 3D-вид с помощью встроенной камеры и круговой панорамы. Телефон службы поддержки Enlighten Stage Lighting Controller: WhatsApp США: +1-247-275-2723 Отзывы Пользователей: «Это довольно быстро». - Рассказ. "Enlighten Stage Lighting Controller - сбывшаяся мечта для профессионала. Спасибо." - Рэй. «Лучшее решение для создания динамического освещения и синхронизации приборов для вашей звуковой системы, освещения, видео и мультимедиа. Благодаря многочисленным настройкам, включая матрицу, сцену, статические и видеоэффекты/звуки, вы можете создать наилучшие декорации для любой визуальной или аудиопродукции». -. . . Есть вопросы об этих продуктах

#### **What's New in the?**

Enlighten Stage Lighting Controller — это приложение, используемое для создания различных световых шоу и объединения эффектов нескольких осветительных приборов для сцен и презентаций с целью усиления визуального воздействия. Приложение не требует много времени для установки, и оно не требует сложной настройки, которую вам нужно будет выполнить, прежде чем вы сможете его использовать. Он имеет чистый и интуитивно понятный графический интерфейс с множеством полезных инструментов. Приложение позволяет создавать новое шоу внутри приложения. Просто введите имя по вашему выбору, а затем загрузите или подключите приборы в новом световом шоу. Появится диалоговое окно с названиями производителей светильников. Дважды щелкните производителя первого прибора, который вы хотите загрузить, и найдите номер модели в файлах. В следующем диалоговом окне укажите вселенную и запустите канал. Теперь вы также можете подключить несколько одинаковых приборов, а также поместить их в матрицу. Создание светового шоу с помощью Enlighten Stage Lighting Controller Первое, что вам нужно сделать, это создать новое шоу внутри приложения. Просто введите имя по вашему выбору, а затем загрузите или подключите приборы в новом световом шоу. Появится диалоговое окно с названиями производителей светильников. Дважды щелкните производителя первого прибора, который вы хотите загрузить, и найдите номер модели в файлах. В следующем диалоговом окне укажите вселенную и запустите канал. Теперь вы также можете подключить несколько одинаковых приборов, а также поместить их в матрицу. Дополнительные функции и инструменты Вы можете создать статичный или неподвижный вид/сцену и сохранить его на кнопке, чтобы вам было проще его использовать. Это позволяет вам создавать вид или последовательность движущегося света, движение по кругу, и вы можете защитить все свои проекты паролем. Помимо этого, вы можете установить положение для каждого прибора и, если хотите, расположить их в

группе. В целом, Enlighten Stage Lighting Controller — очень полезная программа, которая позволяет создавать световые шоу и комбинировать эффекты нескольких осветительных приборов для сцен и презентаций, чтобы усилить визуальное воздействие. О компании Enlighten Stage Lighting Controller — продукт, разработанный Light Space. Лицензия является бесплатной, цена бесплатна, и она работает в Windows. Вы можете загрузить Enlighten Stage Lighting Controller напрямую, нажав кнопку загрузки ниже. Скачать Контроллер освещения сцены Просвещения 4.7.905.

# **System Requirements For Enlighten Stage Lighting Controller:**

Минимум: ОС: Windows 7 (64-разрядная версия) Процессор: Intel Core 2 Duo Память: 2 ГБ ОЗУ Графика: Intel HD Graphics, NVIDIA GeForce 8800 GT/GTX, ATI Radeon HD 2600 или лучше Жесткий диск: 5 ГБ свободного места Дополнительные примечания: Максимум: ОС: Windows 7 (64-разрядная версия) Процессор: Intel Core 2 Quad Память: 4 ГБ ОЗУ Графика: NVIDIA GeForce GTX 470 Жесткий диск: 5 ГБ свободного места Дополнительный

Related links: